### Savoir composer ses documents pour une meilleure accessibilité

Quels critères de choix de police ?

Conseils pour la conception

Attribution - Partage dans les Mêmes Conditions 4.0 International (CC BY-SA 4.0) https://creativecommons.org/licenses/by-sa/4.0/deed.f

Menosunocerouno's sunocerounter

> [Alain MICHEL](https://mamot.fr/@alainmi11) AEFE – Bureau de la Formation et de l'Innovation

#### Préambule

Ces conseils s'inscrivent dans une démarche de **conception universelle des supports** d'apprentissages, pour en garantir une meilleure **accessibilité** au plus grand nombre, dans une approche inclusive.

Il ne s'agit pas de multiplier les supports sous différentes formes pour chaque type d'élève présentant des difficultés particulières, mais bien de chercher à concevoir des documents de type bureautique en faisant en sorte qu'ils soient d'emblée les plus accessibles possible, au plus grand nombre.

### Lisibilité ?

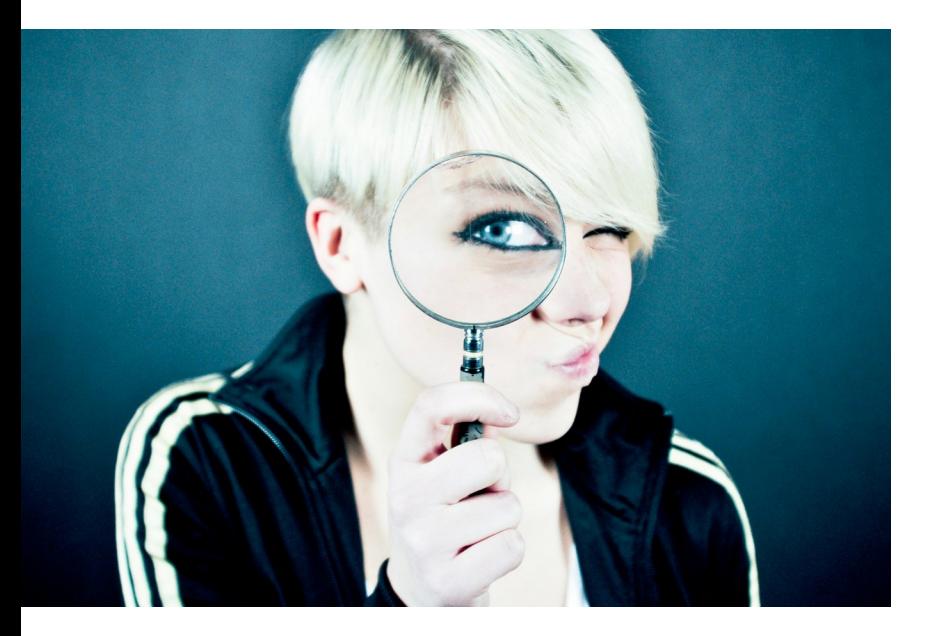

1. Fait qu'une écriture, un texte imprimé soit **facilement perçu** lors de la lecture. (*synon.* netteté) 2. Facilité de **compréhension** d'un texte. *(CNTRL)*

Caractère de ce qui est lisible :

- 1. Qui peut être **déchiffré** sans peine
- 2. Qui peut être lu **sans fatigue**, sans ennui

*(Larousse)*

Qualité de ce qui est lisible :

- 1. Qui est **aisé à lire**.
- 2. Qui est **accessible** à la lecture

*(Wikipedia)*

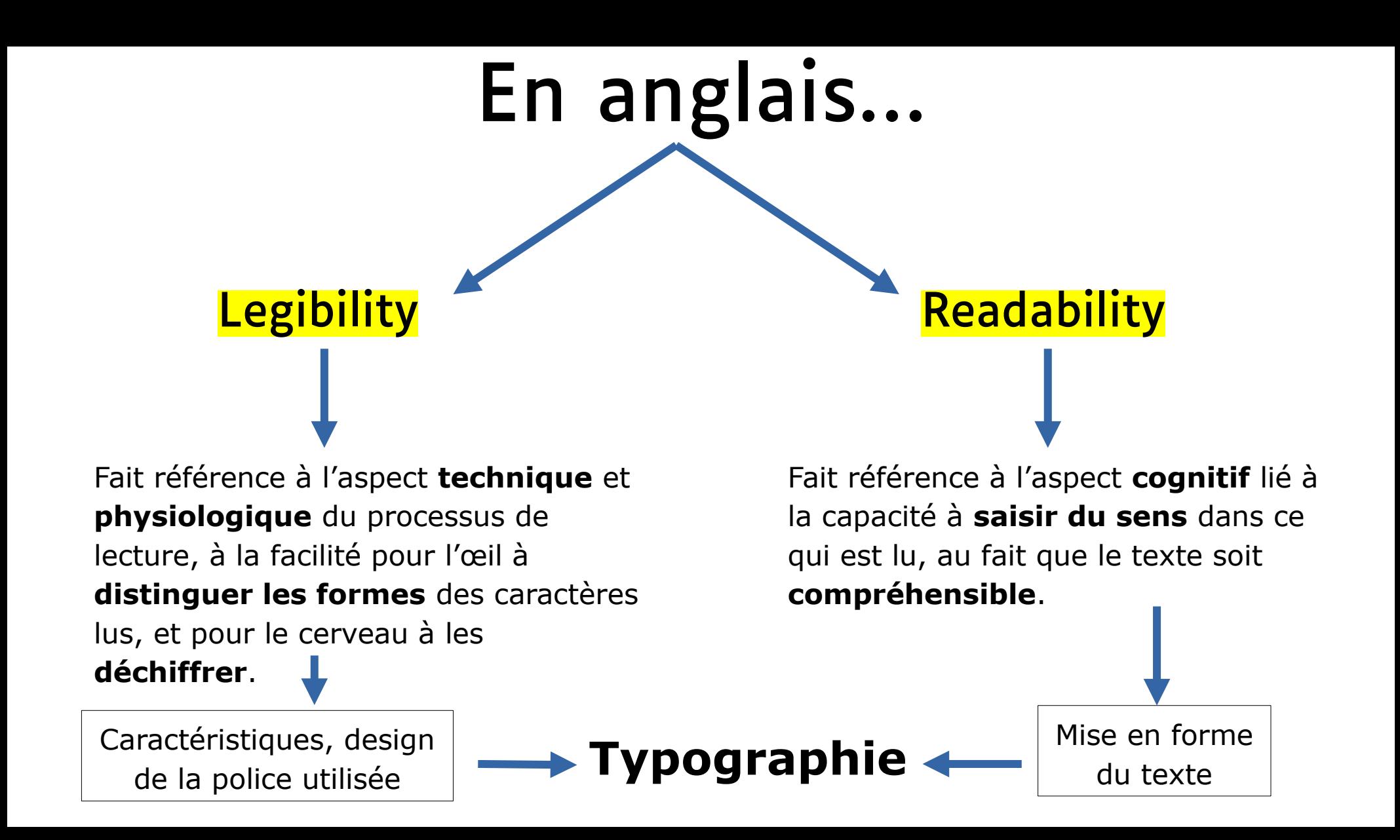

### Conseils et bonnes pratiques

#### Deux aspects relevant de la typographie

1. « Legibility » **→** choix de la police

Quels sont les principaux **critères de choix** pour une police de caractères accessible ?

2. « Readability  $\gg$   $\rightarrow$  mise en forme Quelles sont les **bonnes pratiques** et les règles de base pour concevoir un document accessible au plus grand nombre ?

# Quels critères de choix pour une police accessible ?

40

de Javier Allegue Barros sur Unsplash <https://unsplash.com/fr/photos/silhouette-de-signalisation-routiere-pendant-lheure-doree-C7B-ExXpOIE>

### 1. Critères de choix d'une police

La lisibilité (legibility) concerne la capacité du lecteur à **distinguer et différencier aisément les caractères** d'un texte. Elle est favorisée grâce au **design** des caractères d'une police.

### 1. Critères de choix d'une police

#### **Plusieurs facteurs** entrent en jeu :

- la famille de polices (Sérif ou Sans sérif)
- · la largeur des caractères (chasse)
- la hauteur des caractères (hauteur d'x)
- · la graisse des caractères (épaisseur du trait des caractères)
- · la forme des caractères :
	- différenciée ou non
	- taille des « ouvertures »
	- effet miroir ou non
	- contraste des formes (variations dans l'épaisseur des traits du caractère)

On peut distinguer 4 grandes familles de polices :

#### Polices **Polices** Sérif Sans Sérif

Polices POLICES DECORATIVES *cursives* 

Georgia

Verdana

#### Les **empattements** des

caractères dans une police **Sérif**  vont surcharger visuellement les formes des caractères et la lisibilité du texte sera moins bonne.

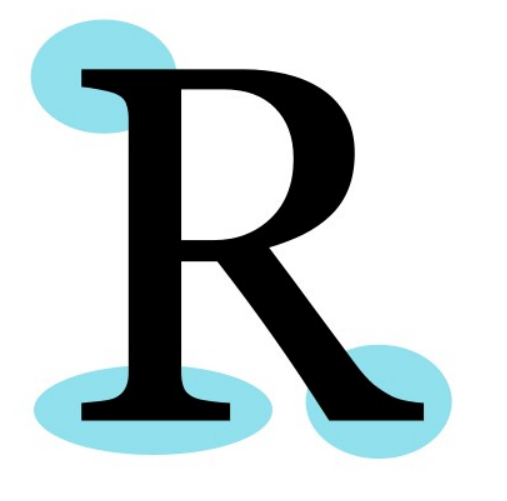

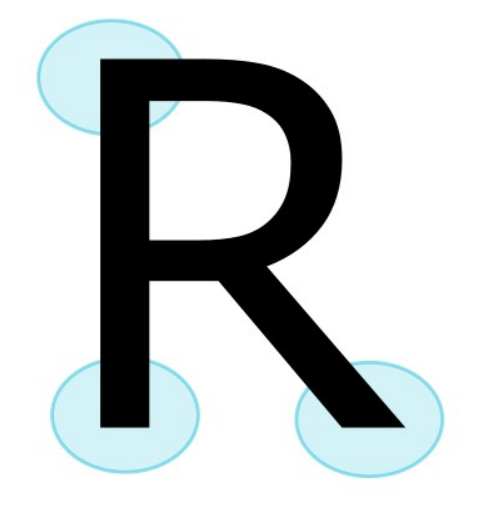

Police Sérif

Police Sans sérif

 $\frac{1}{2}$  $\frac{1}{2}$  $\frac{1}{2}$  $\frac{1}{2}$ . Pour une meilleure lisibilité, on privilégiera des polices Sans Sérif.

#### Georgia

Un texte qui est composé avec une police de caractère de la famille des polices **Sérif** sera plus difficile à lire que s'il est composé avec une police de la famille des Sans Serif. Dans les petites tailles de texte, et à taille équivalente, la lisibilité du texte sera moins bonne.

#### Verdana

Un texte qui est composé avec une police de caractère de la famille des polices Sérif sera plus difficile à lire que s'il est composé avec une police de la famille des Sans Serif. Dans les petites tailles de texte, et à taille équivalente, la lisibilité du texte sera moins bonne.

#### Enlevons nos lunettes…

Dans les petites tailles de caractère et pour les personnes ayant une mauvaise vue ou des troubles particuliers de la vision, une police Sans Sérif restera plus lisible.

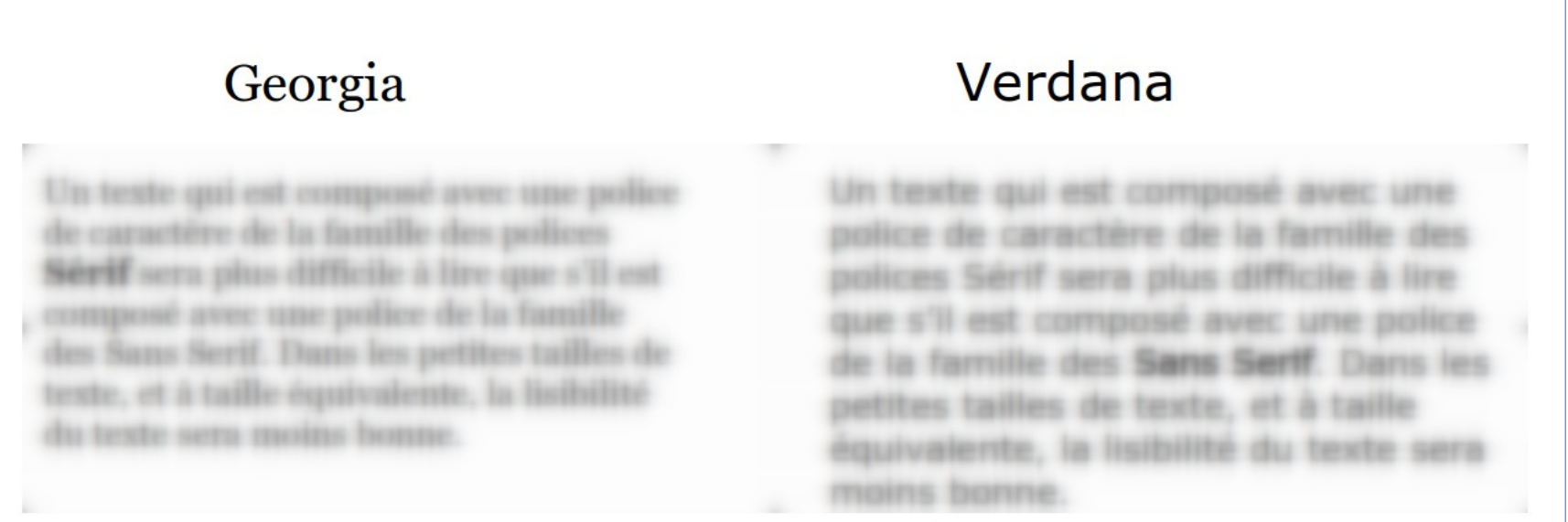

### Largeur des caractères

La largeur occupée par un caractère donné, dans une police donnée, s'appelle **la chasse** de la police. Elle peut varier considérablement d'une police à une autre.

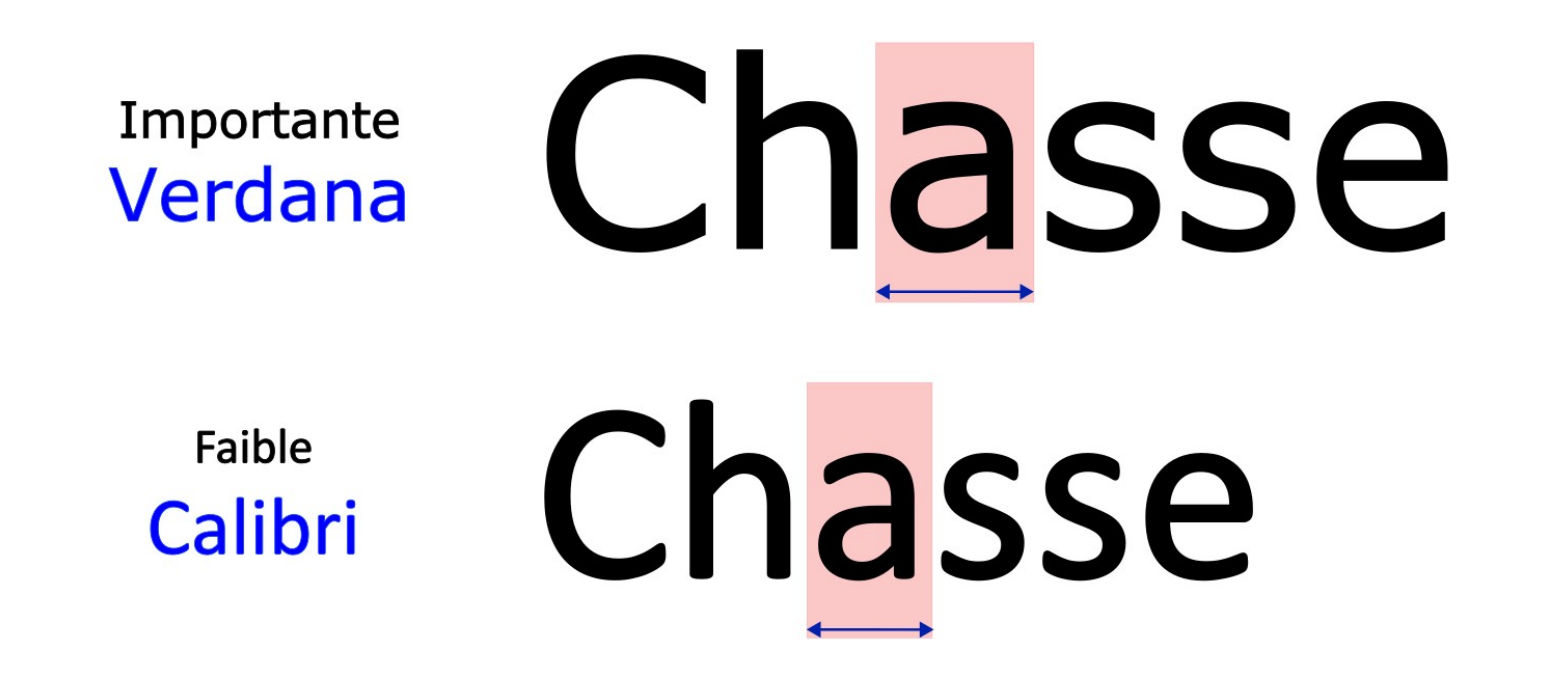

### Largeur des caractères : la chasse

Si la chasse de la police est faible, les caractères paraissent plus « serrés », un texte aura un aspect moins aéré. Dans certains cas on peut avoir du mal à différencier les caractères.

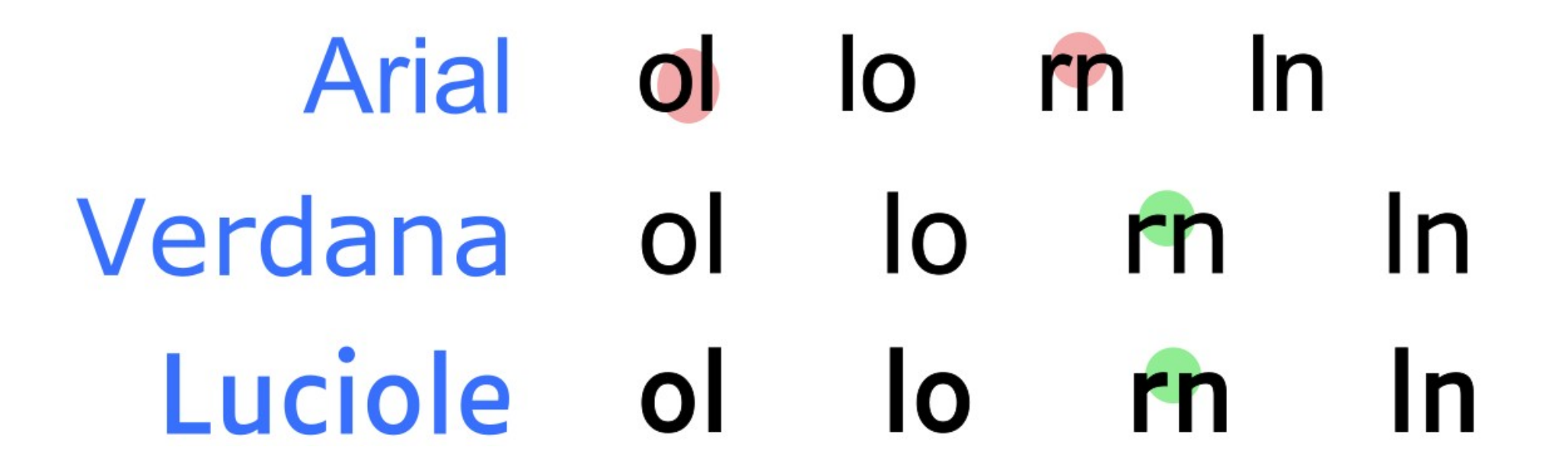

### Largeur des caractères : la chasse

Une chasse faible peut empêcher de distinguer correctement les caractères,

en particulier avec certaines paires de caractères.

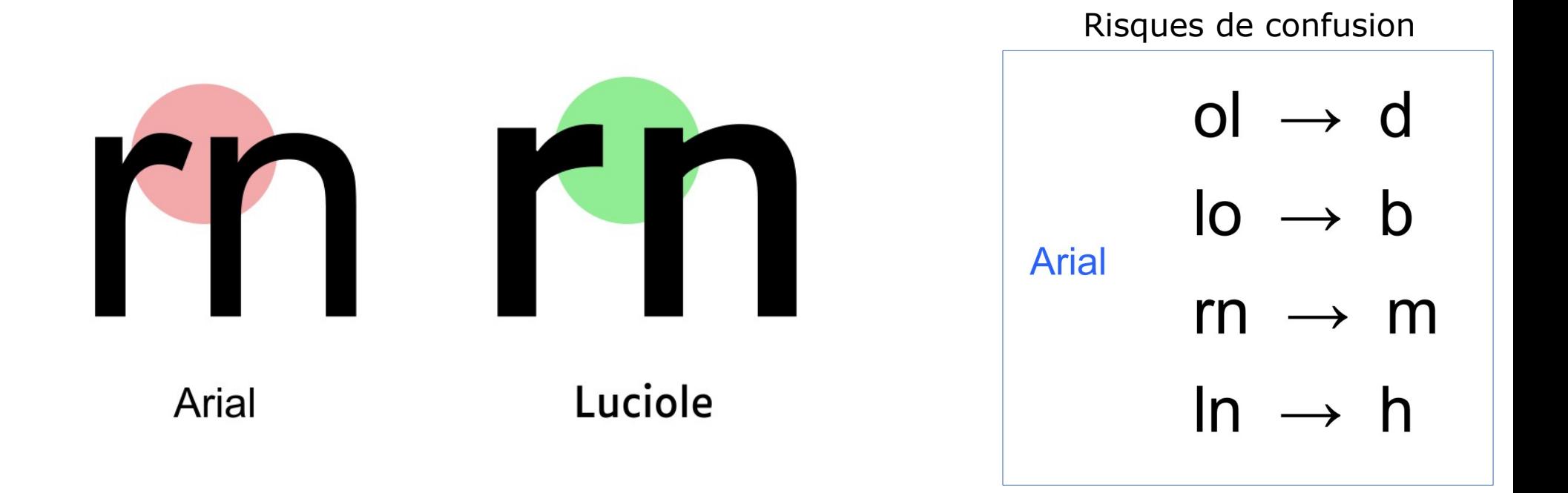

### Hauteur des caractères

La hauteur occupée par les petits caractères, dans une police

donnée, s'appelle **la hauteur d'x** de la police. Elle peut varier

considérablement d'une police à une autre.

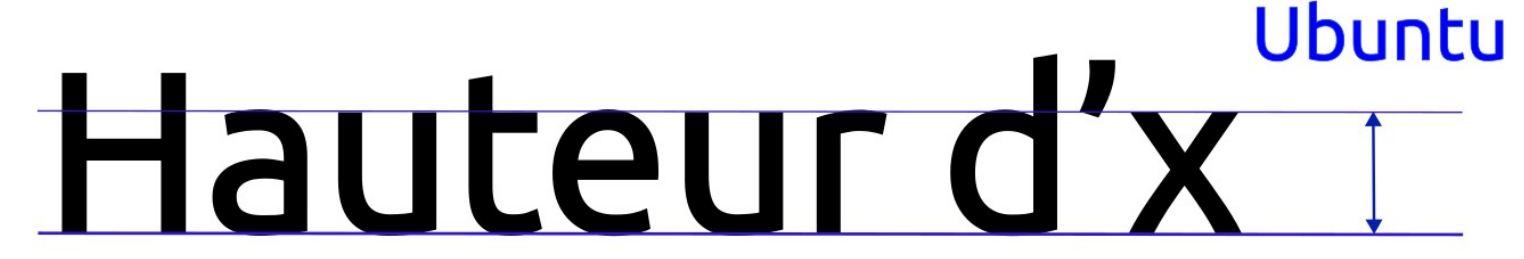

Hauteur d'x

Faible

Importante

# Largeur / hauteur des caractères

A taille équivalente, <mark>la lisibilité d'un texte sera meilleure dans une police</mark> i qui a une chasse et une hauteur d'x plus importante.

#### **Liberation Sans**

Un texte qui est composé avec une police de caractère dont la chasse (largeur des caractères) ou la hauteur d'x (hauteur des caractères) sont plutôt faibles sera plus difficile à lire que s'il est composé avec une police dont les caractères ont une chasse ou une hauteur d'x plus importante ; à taille équivalente, la lisibilité du texte sera moins bonne.

#### **Noto Sans**

Un texte qui est composé avec une police de caractère dont la chasse (largeur des caractères) ou la hauteur d'x (hauteur des caractères) sont plutôt faibles sera plus difficile à lire que s'il est composé avec une police dont les caractères ont une chasse ou une hauteur d'x plus importante ; à taille équivalente, la lisibilité du texte sera moins bonne.

# Largeur / hauteur des caractères

#### Enlevons nos lunettes…

Dans les petites tailles de caractère et pour les personnes ayant une mauvaise vue ou des troubles particuliers de la vision, une police avec une chasse et une hauteur d'x plus importante restera plus lisible.

#### **Liberation Sans**

#### Noto Sans

UPD TULIFIELD

### Graisse des caractères

La **graisse** des caractères dans une police donnée est **l'épaisseur** des tracés qui forment le caractère. Elle peut varier considérablement d'une police à une autre.

#### Noto Sans Extra Light

#### Arial Black

NB : Certaines polices sont proposées en plusieurs fontes, c'est à dire qu'elles sont déclinées en plusieurs graisses et styles : mince, light, normal, medium, gras, très gras, italique, condensé, etc.

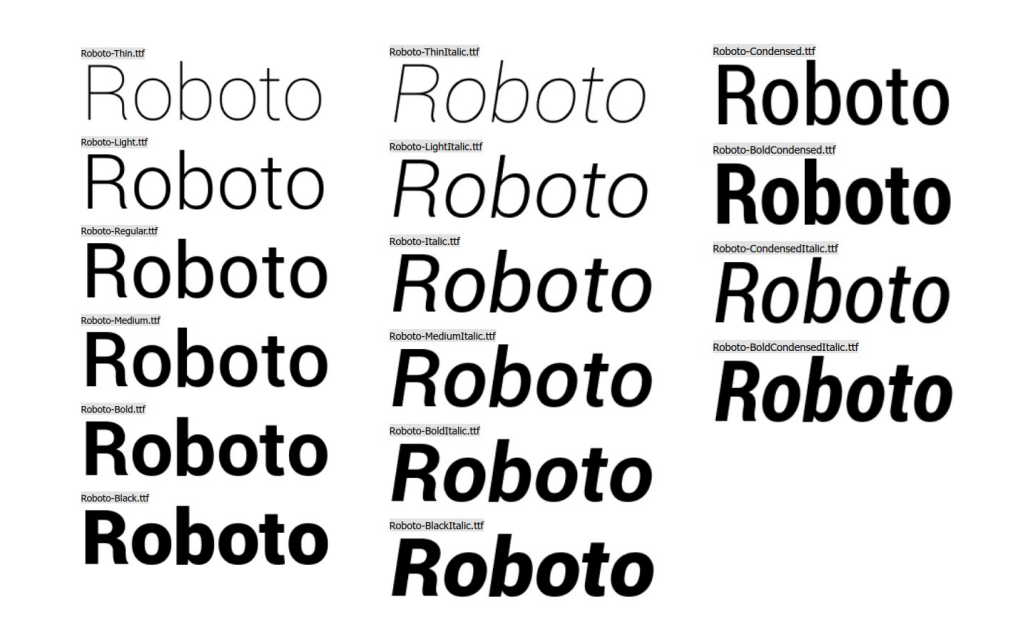

### Graisse des caractères

 $\frac{1}{2}$ A taille équivalente, <mark>la lisibilité d'un texte sera meilleure dans une police</mark> qui a une graisse plus importante.

#### Calibri Light

#### Luciole

Un texte qui est composé avec une police de caractère dont la graisse par défaut (épaisseur des traits des caractères) est plutôt faible sera plus difficile à lire que s'il est composé avec une police dont les caractères ont une graisse plus importante ; à taille équivalente, la lisibilité du texte sera moins bonne.

Un texte qui est composé avec une police de caractère dont la graisse par défaut (épaisseur des traits des caractères) est plutôt faible sera plus difficile à lire que s'il est composé avec une police dont les caractères ont une graisse plus importante ; à taille équivalente, la lisibilité du texte sera moins bonne.

### Graisse des caractères

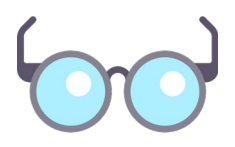

#### Enlevons nos lunettes…

Dans les petites tailles de caractère et pour les personnes ayant une mauvaise vue ou des troubles particuliers de la vision, une police avec une graisse plus importante restera malgré tout plus lisible.

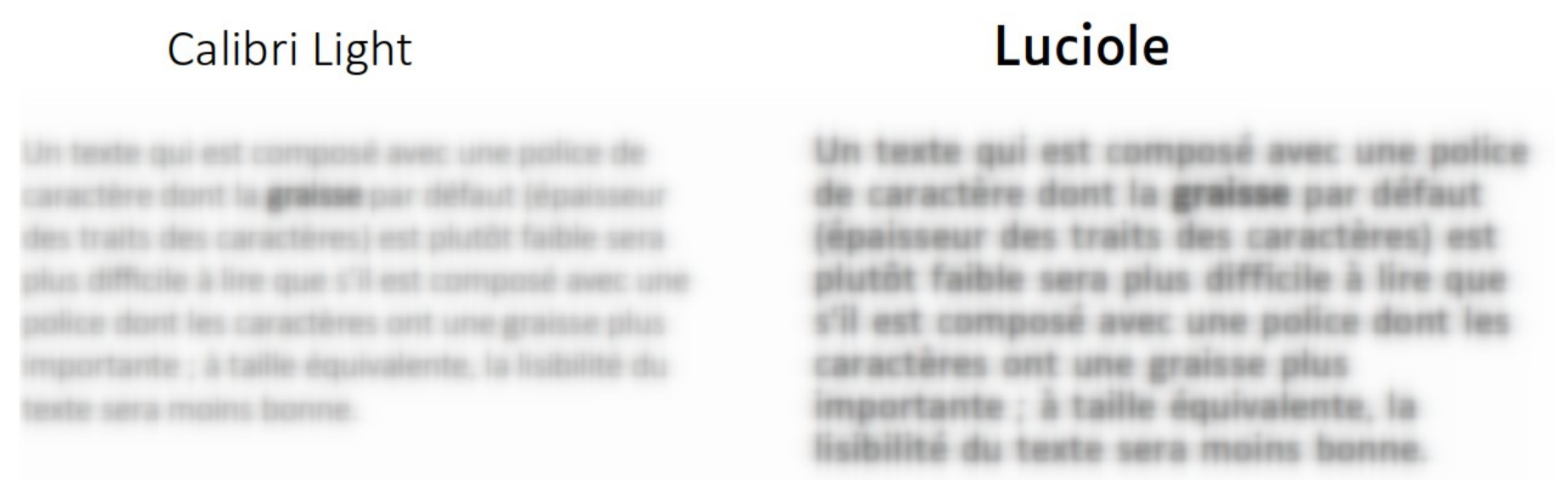

### Forme des caractères aisément différenciables ?<br> **Forme des caractères aisément différenciables ?**<br> **Caractères aisément différenciables ?**

taille des ouvertures effet miroir ou non contraste des formes

Dans certaines polices, des caractères peuvent avoir des formes très proches, similaires, voire totalement identiques.

Chiffre 1 - Lettre i Majuscule - Lettre L minuscule

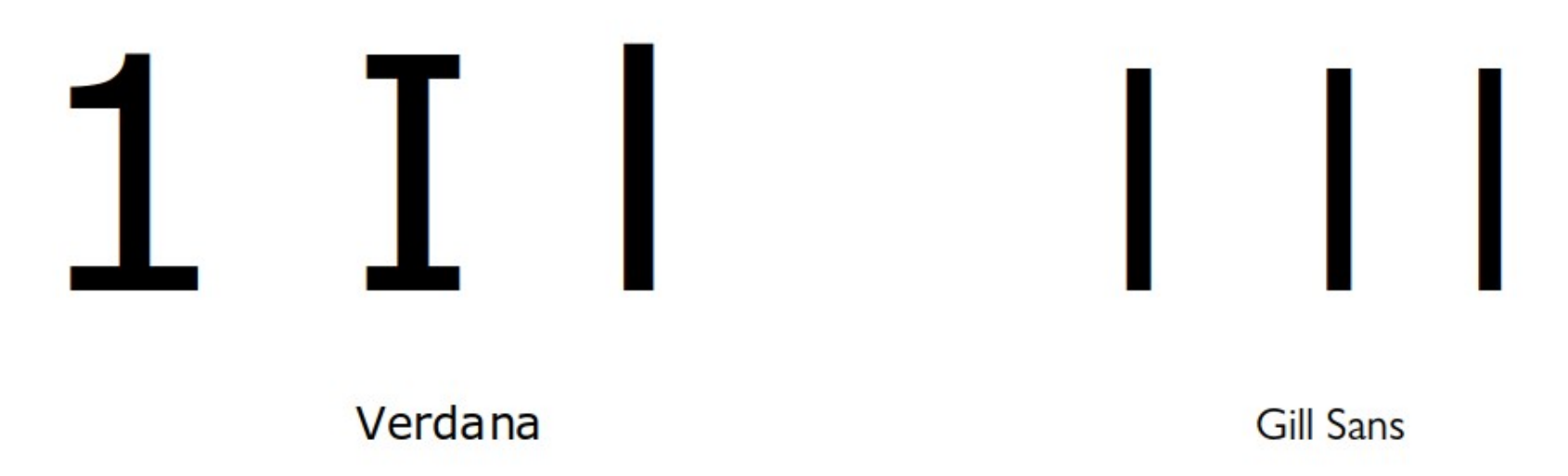

### Forme des caractères

 $\frac{1}{2}$ 

On préfèrera des polices dont tous les caractères ont des formes bien différenciées, faciles à distinguer les uns des autres dans toutes les circonstances.

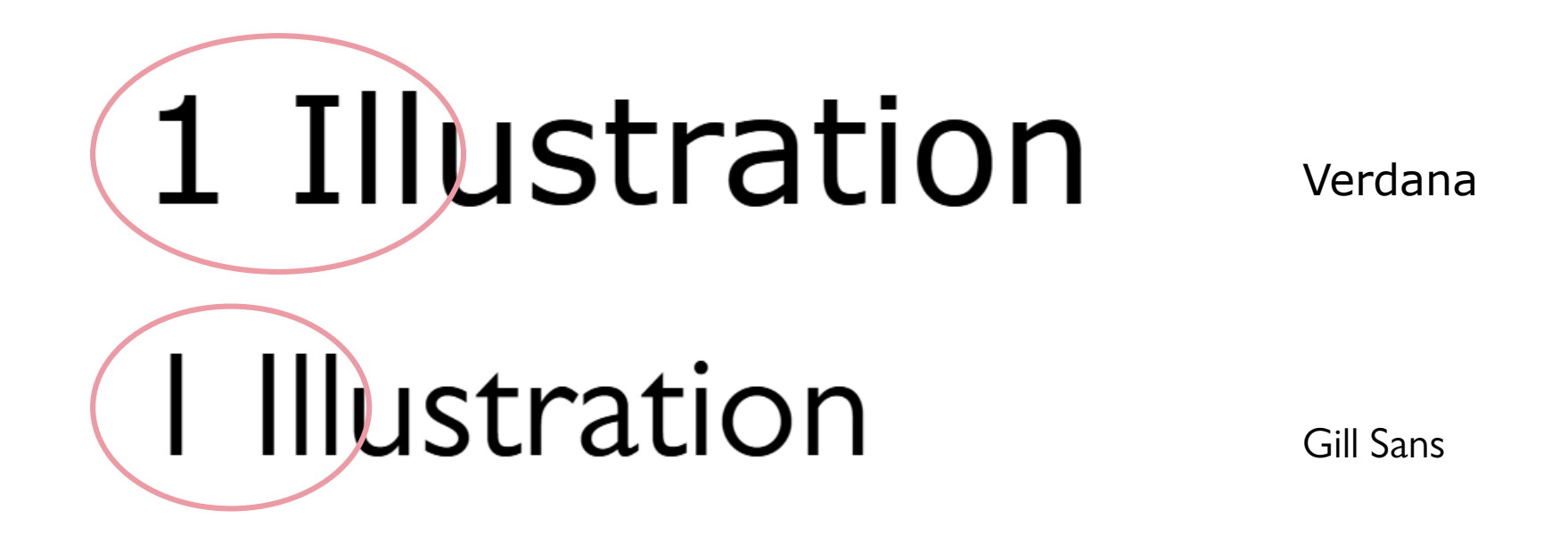

Ouverture

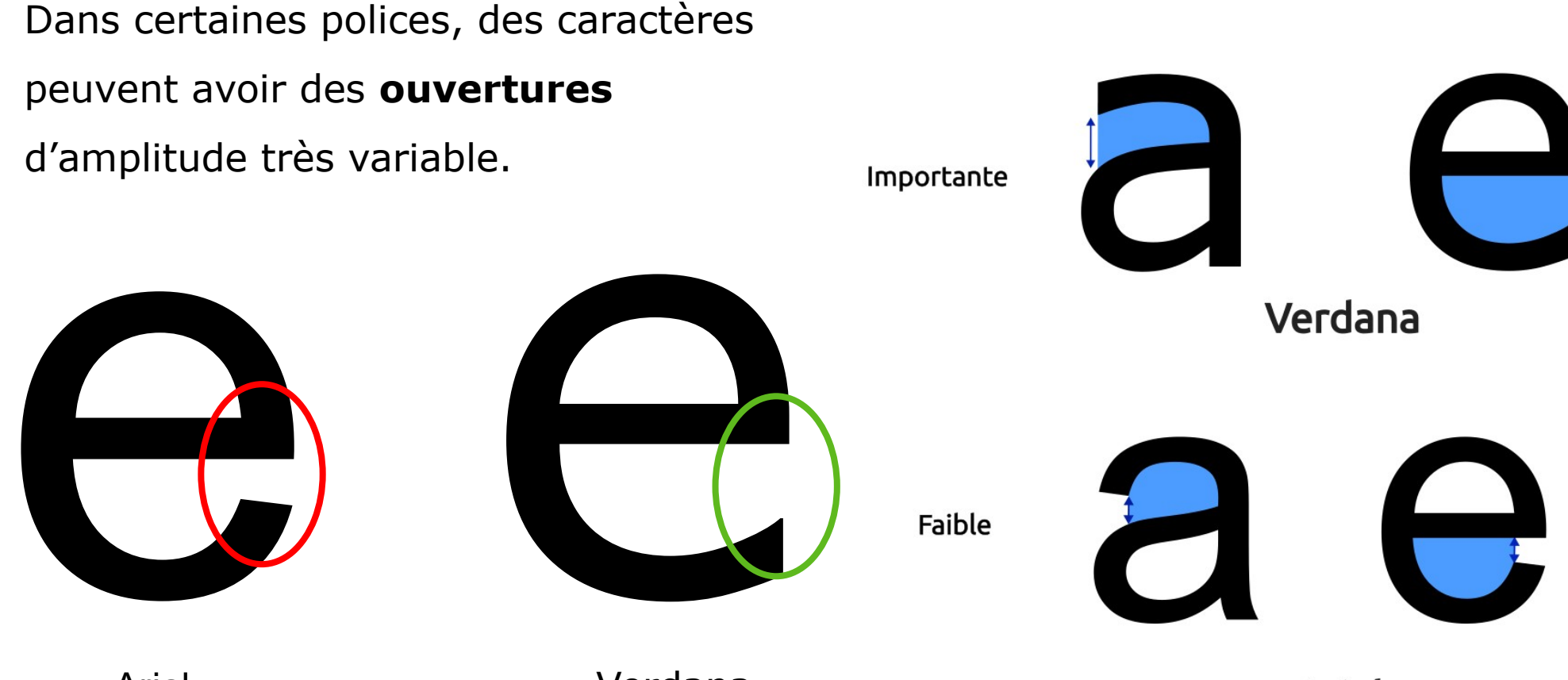

Arial

Verdana

Arial

Une grande ouverture est importante pour arriver à mieux distinguer certains caractères dont les formes sont proches, par exemple le e et le c, ou bien le o et le c.

a c e o g 9 georges **Arial** aceogy georges Verdana

On préfèrera des polices avec des caractères dont l'ouverture est importante, cela permet de mieux distinguer certains caractères.

#### Arial

Un texte qui est composé avec une police de caractère dont les caractères ont une ouverture plutôt faible sera plus difficile à lire que s'il est composé avec une police dont les caractères ont une ouverture plus importante. Dans les petites tailles de texte, et à taille équivalente, la lisibilité du texte sera moins bonne.

#### Verdana

Un texte qui est composé avec une police de caractère dont les caractères ont une ouverture plutôt faible sera plus difficile à lire que s'il est composé avec une police dont les caractères ont une ouverture plus importante. Dans les petites tailles de texte, et à taille équivalente, la lisibilité du texte sera moins bonne.

#### Enlevons nos lunettes…

Arial

Dans les petites tailles de caractère et pour les personnes ayant une mauvaise vue ou des troubles particuliers de la vision, une police avec des ouvertures plus importantes restera plus lisible.

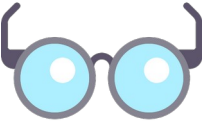

**taille des ouvertures** effet miroir ou non contraste des formes

#### Verdana

Effet miroir **Liberation Sans** 

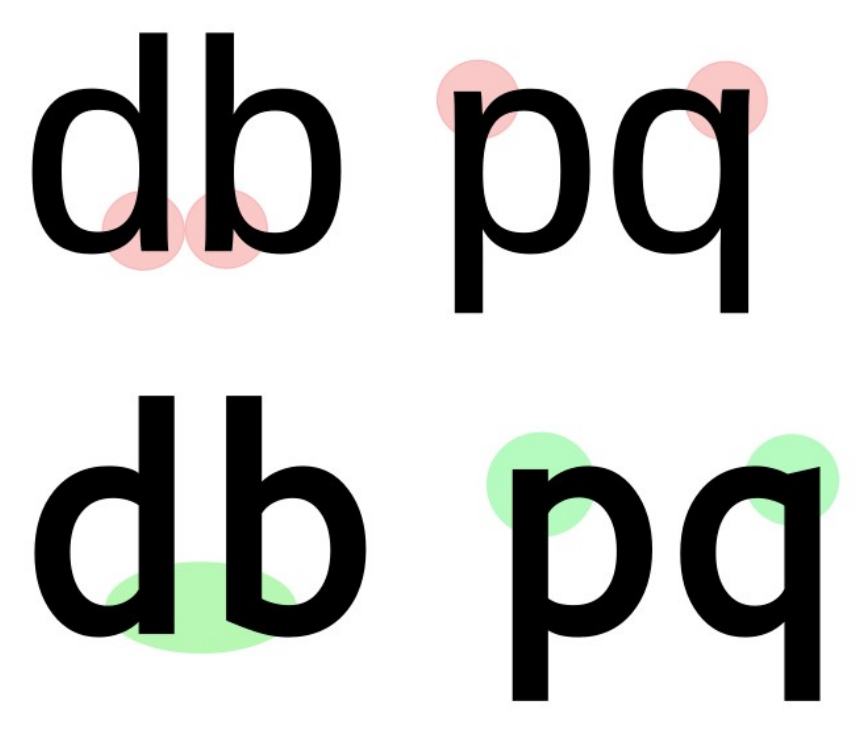

Pas d'effet miroir Luciole

Dans certaines polices, des caractères peuvent avoir des formes identiques, **en miroir**, ce qui peut rendre leur reconnaissance difficile à certaines personnes.

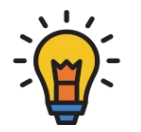

On préférera des polices avec des caractères dont les formes ne présentent pas d'effet miroir.

Cela permet de mieux distinguer certains caractères.

Garamond

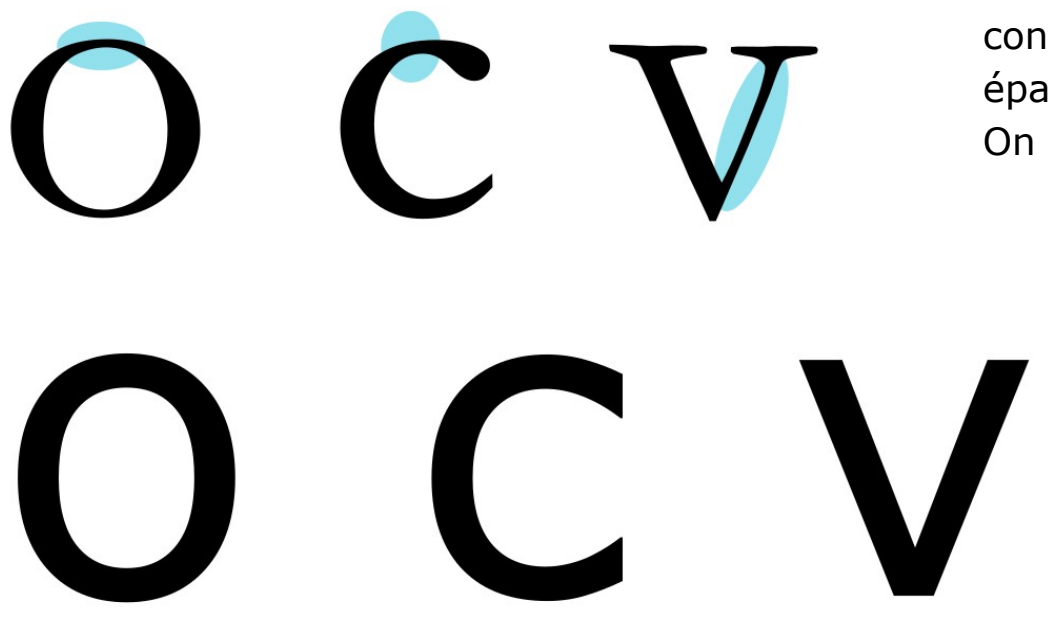

Verdana

Dans certaines polices, les caractères présentent des variations de l'épaisseur du trait qui les compose. Le contraste des formes, c'est la différence entre la partie épaisse et la partie fine du trait dans un caractère. On parle parfois de « pleins » et de « déliés ».

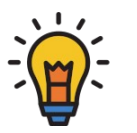

On préférera des polices avec des caractères dont le contraste des formes est faible, voire nul.

Les formes sont ainsi plus

régulières et lisibles.

# Critères de choix – Récapitulons

Pour augmenter la lisibilité (legibility) et composer ainsi des documents les plus accessibles, au plus grand nombre, **on s'efforcera donc de trouver une police** :

- Choisie parmi les polices **Sans sérif**
- Avec une **chasse** et une **hauteur d'x importante**

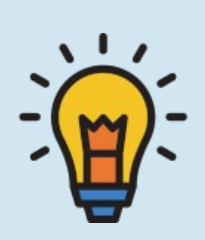

- Avec une **graisse** « normale » (regular) ou **légèrement augmentée**
- Avec des caractères ayant des **formes bien différenciées**
- Dont les caractères présentent des **ouvertures importantes**
- Dont les caractères n'ont **pas** des formes obtenues par un **effet miroir**
- Avec un **contraste de forme** des caractères **faible ou nul**

### Choix d'une police de caractères

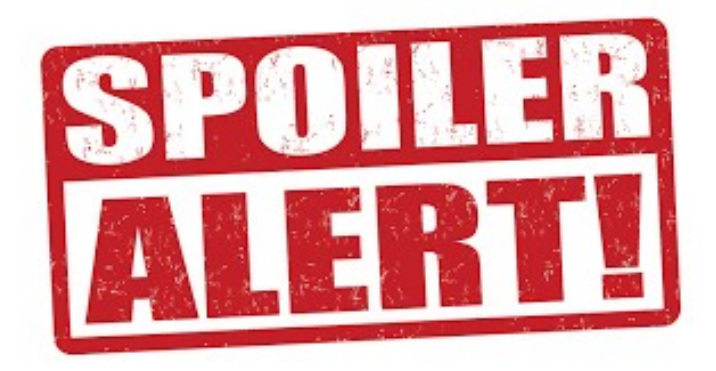

Il n'y a pas de « police miracle », le choix d'une police la plus accessible possible est avant tout une affaire de compromis.

### Choix d'une police

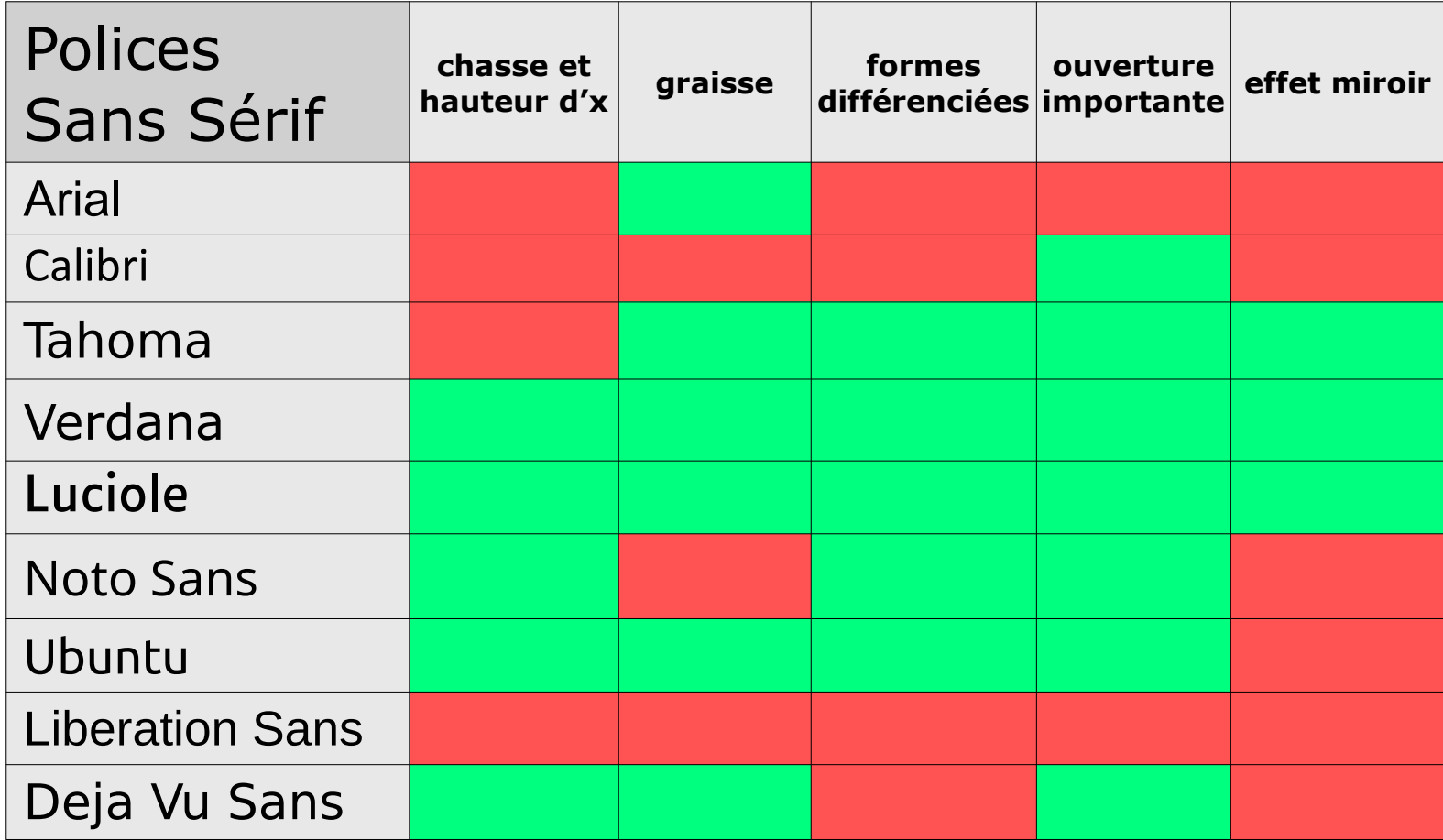

# Choix d'une police

S'il faut en citer quelques-unes, en voici 3 qui cochent de nombreuses cases parmi les critères évoqués\* :

**Verdana** 

Présente par défaut sous Windows – Non libre

→ Cette police valide bon nombre des critères vus précédemment.

Luciole <https://www.luciole-vision.com/> – Gratuit, Libre CC-BY

#### ➜ Cette police valide bon nombre des critères vus précédemment.

Ubuntu <https://www.1001freefonts.com/fr/ubuntu.font>– Gratuit, Libre (Ubuntu Font License)

➜ Cette police valide bon nombre des critères vus précédemment.

\* Verdana et Luciole sont les deux polices qui sont utilisées dans cette présentation.

A.P. There may, of course, be other v.p. s. the road on the right is in a "descending" e" (D.P.), to the depth of D. The wires of telegraph poles and row of trees vanish

VI. The position of the sun is indicated in a sunset) behind the object. Note the leng of the uncompleted shadow. The necessa ground lines are obtained by drawing them fro

. The lines of the

the road down to point p in this line. point exactly vertice the right in the horizontal line. The under that on Being the reverse sympathic application of the distant bathing ligures is

sun is behind the spe e of the last case t picture to a point v line dropped from t

below the sun on t

rmined by the height of the child in front ed back to the horizon.

I. Note convergence of all lines of the to c.v. (centre of vision or eye). Notice th and direction of the shadows which inte that the sun is fairly low, on the right, nd the spectator.

V. Exemplification of the law of reflection "the angle of incidence is equal to the e of reflection": in other words, there is Image de Annie Spratt sur Unsplash [https://unsplash.com/fr/photos/un-vieil-article-de-journal-avec-une-photo-en-noir-et-blanc-DwPLi\\_mvKpw](https://unsplash.com/fr/photos/un-vieil-article-de-journal-avec-une-photo-en-noir-et-blanc-DwPLi_mvKpw)

direction point or angle where the rays me the horizon: because the rays must be to left ( right) and *downwards*. Note the rays are dray from the object to v.s., and not from s to t object as in last case.

VIII. Example of artificial lighting. He the ground lines *radiate* from a central poi exactly below the source of light on the grou. itself—not the horizon—just as though fro the foot of the lamp-post. Having drawn the radiating lines on the ground, carry correspon

### 2. Bonnes pratiques de conception

La lisibilité (readability) concerne la capacité du lecteur à mieux **saisir le sens** d'un texte. Elle sera favorisée par les choix de **mise en forme** des contenus par le concepteur.

### 2. Bonnes pratiques de conception

#### **Plusieurs facteurs** entrent en jeu :

- · la taille de police utilisée pour le corps de texte
- · la casse utilisée
- l'interlignage
- l'interlettrage
- · la longueur des lignes
- · l'alignement du texte
- · les couleurs utilisées
- La structuration des contenus

### Taille de police

**Taille de police** Casse du texte **Interlignage** Interlettrage Longueur des lignes Alignement du texte Couleurs utilisées Structuration des contenus

#### Cela paraît évident, mais la taille de la police choisie doit être adaptée au support mais aussi – et surtout – au public à qui il est destiné.

Verdana taille 8

Une taille de police trop petite rendra le document moins accessible, voire pas accessible du tout à certaines personnes : lecteurs débutants, seniors, personnes affectées de divers troubles de la vision, etc. Une publication inclusive devrait être composée avec une taille de police adaptée à tous les lecteurs, donc légèrement plus grande que la taille par défaut. On utilisera des tailles de police de 12 à 16 points, selon les publics, dans nos doscuments bureautiques.

Verdana taille 12

Une taille de police plus grande rendra le document plus accessible à davantage de personnes : lecteurs débutants, seniors, personnes affectées de divers troubles de la vision, etc.

Une publication inclusive devrait être composée avec une taille de police adaptée à tous les lecteurs, donc légèrement plus grande que la taille par défaut. On utilisera des tailles de police de 12 à 16 points, selon les publics, dans nos documents bureautiques.

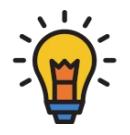

Une taille trop petite rendra le document moins accessible aux faibles lecteurs, aux seniors, aux personnes affectées de troubles de la vision.

#### On préfèrera une taille comprise entre 12 et 16, selon le public.

#### La casse

Taille de police **Casse du texte** Interlignage Interlettrage Longueur des lignes Alignement du texte Couleurs utilisées Structuration des contenus

La casse d'un texte désigne l'alternative entre un affichage en lettres minuscules ou en lettres capitales (majuscules). Modifier la casse consiste à passer d'une graphie à une autre.

> **L'USAGE DES LETTRES CAPITALES** EST À RÉSERVER POUR LES TITRES DE QUELQUES MOTS SEULEMENT. IL EST ABSOLUMENT DÉCONSEILLÉ DE **COMPOSER DES PARAGRAPHES ENTIERS DE TEXTE EN LETTRES CAPITALES, LA LISIBILITÉ DU TEXTE** EN SERAIT FORTEMENT RÉDUITE, EN PARTIE À CAUSE DE L'ABSENCE DES PARTIES ASCENDANTES ET DESCENDANTES DANS LES TRACÉS DES CARACTÈRES.

L'usage des lettres capitales est à réserver pour les titres de quelques mots seulement. Il est absolument déconseillé de composer des paragraphes entiers de texte en lettres capitales, la lisibilité du texte en serait fortement réduite, en partie à cause de l'absence des parties ascendantes et descendantes dans les tracés des caractères.

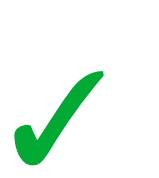

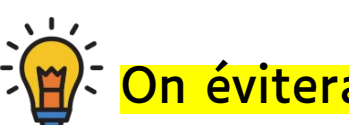

évitera absolument de rédiger des paragraphes entiers en lettres CAPITALES.

# L'interlignage

Taille de police Casse du texte

**Interlignage** Interlettrage Longueur des lignes Alignement du texte Couleurs utilisées Structuration des contenus

L'espacement entre les lignes (interlignage) a un fort impact négatif sur la lisibilité d'un texte s'il est trop réduit.

Il est calculé automatiquement par le traitement de texte en fonction de la taille de police choisie. Il est défini par défaut à une valeur de 1, équivalente à 120 % de la taille de la police choisie : pour une police de taille 10 points, l'interlignage par défaut est de 12 points, et ainsi de suite.

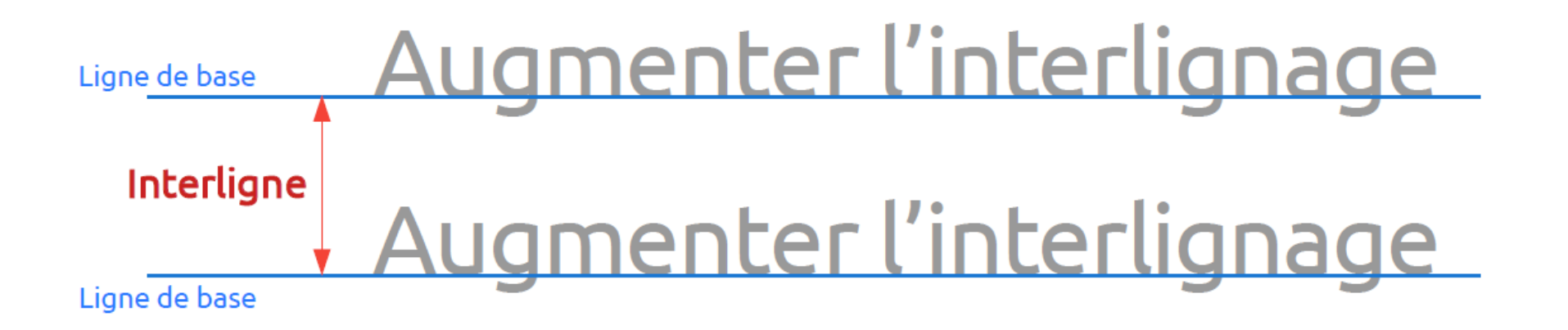

# L'interlignage

Taille de police Casse du texte

**Interlignage** Interlettrage Longueur des lignes Alignement du texte Couleurs utilisées Structuration des contenus

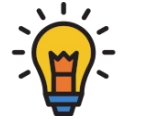

Pour des textes plus accessibles, on conseille d'augmenter la valeur de l'interlignage jusqu'à 1,5 ou parfois 2, selon le public.

Interlignage de 1

Pour une taille de police donnée, la valeur de l'interlignage d'un paragraphe de texte est fixée par défaut par les traitements de texte à une valeur de 1, c'est à dire une fois la valeur de la taille de la police.

Cette valeur de 1 est trop faible pour garantir une lisibilité optimale pour le plus grand nombre de personnes. On préfèrera l'augmenter jusqu'à 1,3 ou 1,5 dans la majorité des cas, et même 2 pour certains publics.

Interlignage de 1.5

Pour une taille de police donnée, la valeur de l'interlignage d'un paragraphe de texte est fixée par défaut par les traitements de texte à une valeur de 1, c'est à dire une fois la valeur de la taille de la police.

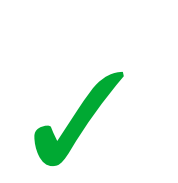

Cette valeur de 1 est trop faible pour garantir une lisibilité optimale pour le plus grand nombre de personnes. On préfèrera l'augmenter jusqu'à 1,3 ou 1,5 dans la majorité des cas, et même 2 pour certains publics.

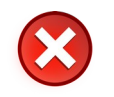

Taille de police Casse du texte

# L'interlignage

**Interlignage** Interlettrage Longueur des lignes Alignement du texte Couleurs utilisées Structuration des contenus

1

#### L'augmentation de l'interlignage est plus importante que celle de la taille de police…

L'augmentation de l'interlignage est plus importante que l'augmentation de la taille de police pour améliorer la lisibilité d'un texte : il vaut mieux un texte dans une taille de police plus petite mais avec un interlignage augmenté, qu'un texte avec une taille de police plus grande mais où on n'augmenterait pas l'interlignage.

> Verdana 14 Interlignage 1

L'augmentation de l'interlignage est plus importante que l'augmentation de la taille de police pour améliorer la lisibilité d'un texte : il vaut mieux un texte dans une taille de police plus petite mais avec un interlignage augmenté, qu'un texte avec une taille de police plus grande mais où on n'augmenterait pas l'interlignage.

Verdana 11 Interlignage 2

# L'interlettrage

Taille de police Casse du texte Interlignage **Interlettrage** Longueur des lignes Alignement du texte Couleurs utilisées Structuration des contenus

1

Certains publics pourront être gênés si la police utilisée n'a pas une chasse assez importante, donnant au lecteur l'impression d'un texte « serré ».

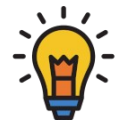

#### Pour une meilleure lisibilité, quelle que soit la police choisie, on pourra augmenter légèrement la valeur de l'espacement entre les lettres.

Interlettrage par défaut

On pourra, si nécessaire, augmenter légèrement la valeur de l'espacement entre les caractères si la police choisie n'a pas une chasse assez importante, ou si le public à qui est destiné le texte est plutôt faible lecteur et/ou ayant des troubles de la vision.

Interlettrage augmenté de 1 point

On pourra, si nécessaire, augmenter légèrement la valeur de l'espacement entre les caractères si la police choisie n'a pas une chasse assez importante, ou si le public à qui est destiné le texte est plutôt faible lecteur et/ou ayant des troubles de la vision.

# La longueur des lignes

Taille de police Casse du texte **Interlignage** Interlettrage **Longueur des lignes** Alignement du texte Couleurs utilisées Structuration des contenus

La longueur des lignes de texte est importante : pour garantir une bonne lisibilité, il ne faut **ni des lignes trop courtes** (colonnes de texte trop étroites), **ni des lignes trop longues** :

- Les lignes trop courtes génèrent trop de sauts de ligne et de coupures de mots,
- les lignes trop longues sont difficiles à suivre du regard jusqu'au bout par certains lecteurs.

# La longueur des lignes

Taille de police Casse du texte **Interlignage** Interlettrage **Longueur des lignes** Alignement du texte Couleurs utilisées Structuration des contenus

Il faut aussi être vigilant en ce qui concerne la largeur de vos blocs de texte : plus la largeur de la colonne va être importante, plus il sera difficile à certains lecteurs de suivre des yeux la ligne de lecture et d'enchaîner avec le regard pour retrouver le début de la ligne suivante au moment de changer de ligne. Il en résultera une moins bonne lisibilité de votre contenu et une fatigue plus grande pour le lecteur. On peut facilement remédier à cela en veillant à composer ses contenus organisés dans des colonnes moins larges. On estime qu'il est préférable de se limiter à une longueur ne dépassant pas 50 à 80 caractères par ligne.

#### 125 à 130 caractères par ligne

Il faut aussi être vigilant en ce qui concerne la largeur de vos blocs de texte : plus la largeur de la colonne va être importante, plus il sera difficile à certains lecteurs de suivre des yeux la ligne de lecture et d'enchaîner avec le regard pour retrouver le début de la ligne suivante au moment de changer de ligne. Il en résultera une moins bonne lisibilité de votre contenu et une fatigue plus grande pour le lecteur. On peut facilement remédier à cela en veillant à composer ses contenus organisés dans des colonnes moins larges. On estime qu'il est préférable de se limiter à une longueur ne dépassant pas 50 à 80 caractères par ligne.

#### 65 à 75 caractères par ligne

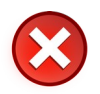

 $\sqrt{2}$ 

Taille de police Casse du texte **Interlignage** Interlettrage **Longueur des lignes** Alignement du texte Couleurs utilisées Structuration des contenus

# La longueur des lignes

 $\sqrt{1}$ 

Dans les zones de texte

Il faut aussi être vigilant en ce qui concerne la largeur de vos blocs de texte : si la largeur de colonne est trop faible, il y aura trop de sauts de ligne et/ou de coupures de mots. La lecture en devient désagréable et la lisibilité du texte sera réduite.

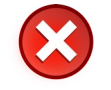

Il faut aussi être vigilant en ce qui concerne la largeur de vos blocs de texte : si la largeur de colonne est trop faible, il y aura trop de sauts de ligne et/ou de coupures de mots. La lecture en devient désagréable et la lisibilité du texte sera réduite.

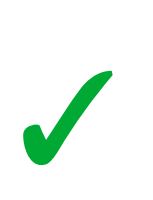

#### Pour une meilleure lisibilité, on organisera les contenus sur des lignes dont la longueur ne dépassera pas les 70 à 80 caractères.

Si on utilise des zones de texte, elles ne doivent pas être trop étroites et contenir moins de 6 à 8 mots par ligne.

# L'alignement du texte

Taille de police Casse du texte Interlignage Interlettrage Longueur des lignes **Alignement du texte** Couleurs utilisées Structuration des contenus

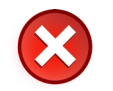

Pour une meilleure lisibilité du texte, on préfèrera choisir de ne pas le justifier et.  $on$ conservera  $\mathbf{u}$ alignement à gauche. La justification du texte va « forcer » l'alignement à droite et à gauche, et génèrera ainsi des espaces entre les mots très irréguliers, certains pouvant être démesurés.

Cela va générer des « lézardes » dans le texte et les espacements irréguliers nuisent à la lisibilité.

Pour une meilleure lisibilité du texte, on préfèrera choisir de ne pas le justifier et on conservera un alignement à gauche. La justification du texte va « forcer » l'alignement à droite et à gauche, et génèrera ainsi des espaces entre les mots très irréguliers, certains pouvant être démesurés.

Cela va générer des « lézardes » dans le texte et les espacements irréguliers nuisent à la lisibilité.

1

La justification du texte est à proscrire, elle génère des espaces qui peuvent être démesurés entre les mots.

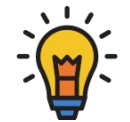

Pour une meilleure lisibilité, on veillera à aligner le texte à gauche plutôt que d'utiliser la justification et à éviter les coupures de mots.

### Attention aux couleurs

Taille de police Casse du texte **Interlignage** Interlettrage Longueur des lignes Alignement du texte **Couleurs utilisées** Structuration des contenus

1

Il faudra être très attentif au taux de contraste entre les couleurs utilisées (couleur du texte par rapport à la couleur du fond).

#### Contraste trop faible  $\rightarrow$  texte illisible

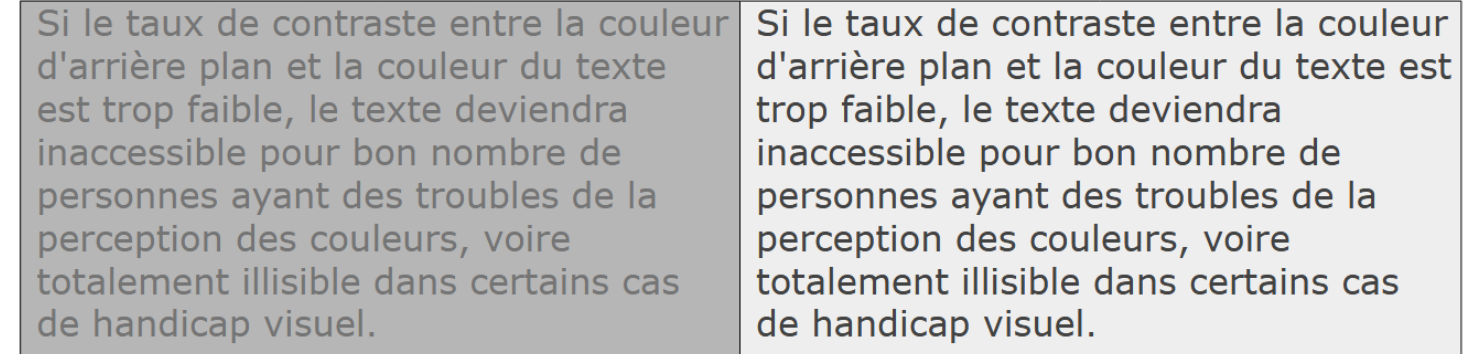

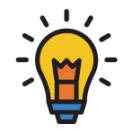

#### Pour une meilleure lisibilité des textes sur fond coloré, on veillera à avoir un contraste maximal entre les deux couleurs.

Le meilleur moyen pour cela : une couleur de texte la plus sombre possible, sur une couleur de fond la plus claire possible.

### Attention aux couleurs

Taille de police Casse du texte Interlignage Interlettrage Longueur des lignes Alignement du texte **Couleurs utilisées** Structuration des contenus

De nombreuses personnes\* souffrent de divers troubles de la perception des couleurs (dyschromatopsie)  $\rightarrow$  on évitera au maximum l'emploi de nombreuses couleurs dans ses documents.

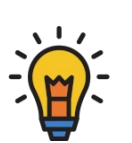

Pour éviter tout problème d'accès aux contenus, on veillera à limiter au maximum l'emploi de couleurs dans ses documents.

On préfèrera utiliser différents niveaux de gris en cas de besoin.

\* Plus de 8 % des hommes et environ  1 % des femmes

### Structurer les contenus

Taille de police Casse du texte **Interlignage** Interlettrage Longueur des lignes Alignement du texte Couleurs utilisées **Structuration des contenus**

Savoir utiliser les **styles** de mise en forme dans votre traitement de texte.

# Titre de niveau 1 Titre de niveau 2

#### Titre de niveau 3

Corps de texte

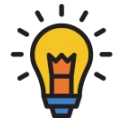

Pour une meilleure compréhension de la structuration des contenus et faciliter leur repérage, il est important de définir des styles de mise en forme.

### Structurer les contenus

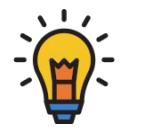

Pour la mise en valeur de certains mots ou passages de texte, et faciliter leur repérage, on préfèrera la **mise en gras**.

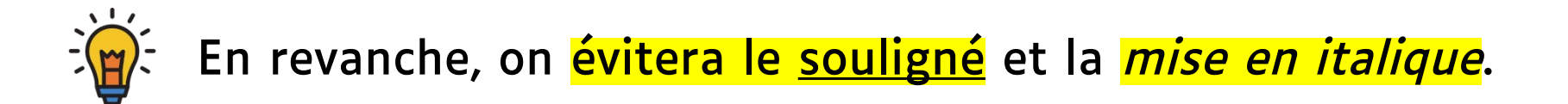

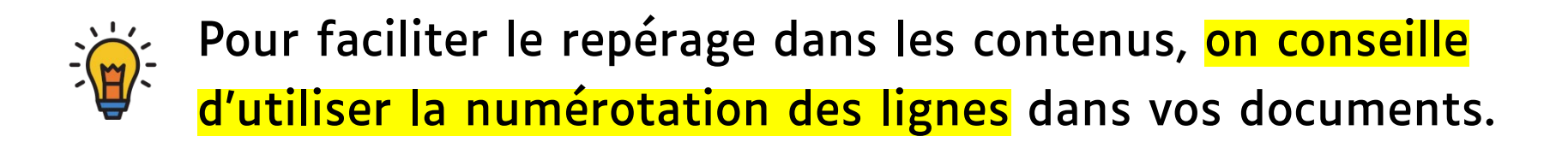

# Bonnes pratiques – Récapitulons

Pour augmenter la lisibilité (readability) et composer ainsi des documents les plus accessibles, au plus grand nombre, **on s'efforcera donc d'appliquer ces quelques conseils** :

- Taille de police comprise **entre 12 et 16** selon les publics
- Éviter les paragraphes entiers en lettres capitales
- Augmenter l'interlignage **à 1,5** (ou parfois 2)
- ◆ Augmenter légèrement l'interlettrage
- Longueur des lignes ne dépassant pas les 70 à 80 caractères
- **√ Ne pas justifier** le texte, préférer aligner à gauche
- En cas de fonds colorés, veiller à avoir un contraste maximal
- Structurer les contenus en utilisant des **styles** de mise en forme
- Préférer la mise en gras, éviter le souligné ou l'italique

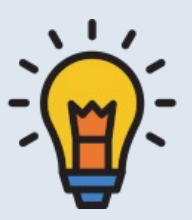

« La typographie – du caractère jusqu'à la mise en page – ça relève du soin. Pour bien mettre en page un texte, il faut beaucoup d'empathie, il faut avoir envie de faire du bien à cet autrui qu'est le lecteur en lui rendant agréable sa rencontre avec le texte. »

« La typographie est un art au service du sens. »

Nicolas TAFFIN – [Typothérapie](https://cfeditions.com/typotherapie/)

# Typography

Typography is predicated on increasing the accessibility of written language. Good typography is accessible typography.

### $\mathsf{s}_\mathsf{a}$

- « Legibility and Readability: What's the Difference? » <https://creativepro.com/legibility-and-readability-whats-the-difference/>
- $\bullet$   $\bullet$   $\bullet$  A Guide to Understanding What Makes a Typeface Accessible » <https://medium.com/the-readability-group/a-guide-to-understanding-what-makes-a-typeface-accessible-and-how-to-make-informed-decisions-9e5c0b9040a0>
- « Lisibilité web : choix typographiques  $\epsilon$  design des contenus » <https://c-marketing.eu/lisibilite-web-choix-typographiques-design-des-contenus/>
- « Accessibilité et typographie : qu'est-ce qu'une police de caractères accessible ? » <https://blog.hello-bokeh.fr/2023/01/12/accessibilite-et-typographie-quest-ce-quune-police-de-caracteres-accessible/>
- « AccessAbility 2: A Practical Handbook on Accessible Graphic Design » [https://people.utoronto.ca/wp-content/uploads/2023/01/RGD\\_AccessAbility2\\_Handbook\\_AbleDocs.pdf](https://people.utoronto.ca/wp-content/uploads/2023/01/RGD_AccessAbility2_Handbook_AbleDocs.pdf)
- « Typographie et accessibilité acte  $1:$  comment bien choisir sa police d'écriture » <https://www.ux-republic.com/typographie-et-accessibilite-acte-1-comment-bien-choisir-sa-police-decriture/>
- Méthode de conception d'un caractère typographique à l'usage des lecteurs déficients visuels <https://www.typographies.fr/N/article-Luciole/article.html>
- « Don't Believe The Type! axe-con 2021 » [vidéo] <https://ladigitale.dev/digiview/#/v/65dc928bee3e7>
- $\cdot$  « Communiquer pour tous : Guide pour une information accessible » <https://www.santepubliquefrance.fr/docs/communiquer-pour-tous-guide-pour-une-information-accessible>
- $\cdot$  Cours (Callisto Formation) : « Accessibilité numérique : texte » <https://callisto-formation.fr/course/view.php?id=297>

#### Alain MICHEL

#### Chargé de mission – Numérique éducatif Bureau de la Formation et de l'Innovation – A E F E

#### alain.michel@diplomatie.gouv.fr

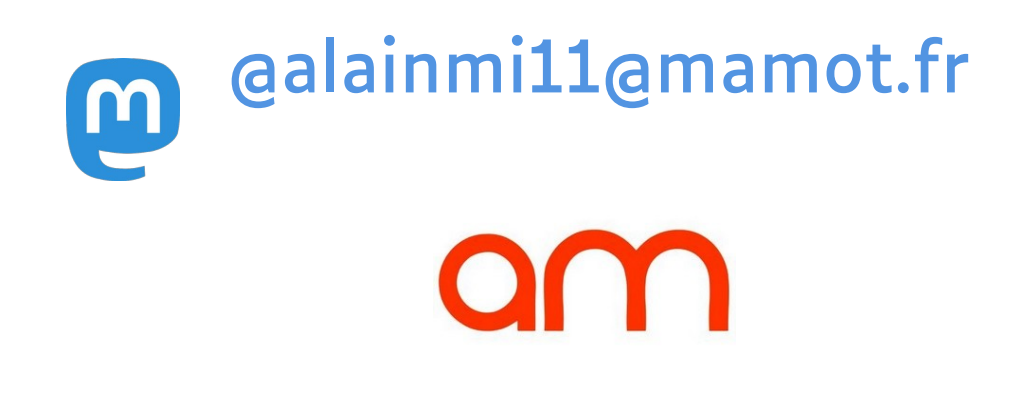

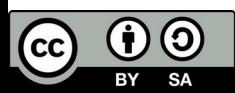

Attribution - Partage dans les Mêmes Conditions 4.0 International (CC BY-SA 4.0) https://creativecommons.org/licenses/by-sa/4.0/deed.f